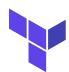

## Terraform Cheat Sheet

| Format and Validate Terraform code |                                        |
|------------------------------------|----------------------------------------|
| Command                            | What does it do?                       |
| terraform fmt                      | format code per HCL canonical standard |
| terraform validate                 | validate code for syntax               |
| terraform validate -backend=false  | validate code skip backend validation  |

| Initialize your Terraform working directory |                                                           |
|---------------------------------------------|-----------------------------------------------------------|
| Command                                     | What does it do?                                          |
| terraform init                              | initialize directory, pull down providers                 |
| terraform init -get-plugins=false           | initialize directory, do not download plugins             |
| terraform init -verify-plugins=false        | initialize directory, do not verify plugins for signature |

| Plan, Deploy and Cleanup Infrastructure           |                                                                       |
|---------------------------------------------------|-----------------------------------------------------------------------|
| Command                                           | What does it do?                                                      |
| terraform applyauto-approve                       | apply changes without being prompted to enter "yes"                   |
| terraform destroyauto-approve                     | destroy/cleanup deployment without being prompted for "yes"           |
| terraform plan -out plan.out                      | output the deployment plan to plan.out                                |
| terraform apply plan.out                          | use the planout plan file to deploy infrastructure                    |
| terraform plan -destroy                           | outputs a destroy plan                                                |
| terraform apply -target=aws_instance.my_ec2       | only apply/deploy changes to the targeted resource                    |
| terraform apply -var my_region_variable=us-east-1 | pass a variable via command-line while applying a configuration       |
| terraform apply refresh=false                     | do not reconcile state file with real-world resources                 |
| terraform applyparallelism=5                      | number of simultaneous resource operations                            |
| terraform refresh                                 | reconcile the state in Terraform state file with real-world resources |
| terraform providers                               | get information about providers used in current configuration         |

| Terraform Workspaces                   |                                  |
|----------------------------------------|----------------------------------|
| Command                                | What does it do?                 |
| terraform workspace new mynewworkspace | create a new workspace           |
| terraform workspace select default     | change to the selected workspace |
| terraform workspace list               | list out all workspaces          |

| Terraform State Manipulation                                              |                                                               |
|---------------------------------------------------------------------------|---------------------------------------------------------------|
| Command                                                                   | What does it do?                                              |
| terraform state show aws_instance.my_ec2                                  | show details stored in Terraform state for the resource       |
| terraform state pull > terraform.tfstate                                  | download and output terraform state to a file                 |
| terraform state mv aws_iam_role.my_ssm_role<br>module.custom_module       | move a resource tracked via state to different module         |
| terraform state replace-provider hashicorp/aws<br>registry.custom.com/aws | replace an existing provider with another                     |
| terraform state list                                                      | list out all the resources tracked via the current state file |
| terraform state rm aws_instance.myinstace                                 | unmanage a resource, delete it from Terraform state file      |

| Command                                                           | What does it do?                                                                                                    |
|-------------------------------------------------------------------|----------------------------------------------------------------------------------------------------|
| terraform import aws_instance.new_ec2_instance<br>i-abcd1234      | import EC2 instance with id i-abcd1234 into the<br>Terraform resource named "new_ec2_instance" of type<br>"aws_instance" |
| terraform import 'aws_instance.new_ec2_instance[0]'<br>i-abcd1234 | same as above, imports a real-world resource into an instance of Terraform resource                                      |
| terraform output                                                  | list all outputs as stated in code                                                                                       |
| terraform output instance_public_ip                               | list out a specific declared output                                                                                      |
| terraform output -json                                            | list all outputs in JSON format                                                                                          |

| Terraform Miscelleneous commands |                                                                |
|----------------------------------|----------------------------------------------------------------|
| Command                          | What does it do?                                               |
| terraform version                | display Terraform binary version, also warns if version is old |
| terraform get -update=true       | download and update modules in the "root" module.              |

| Terraform Graph(Dependency Graphing)    |                                                                                                    |
|-----------------------------------------|----------------------------------------------------------------------------------------------------|
| Command                                 | What does it do?                                                                                                    |
| terraform graph   dot -Tpng > graph.png | produce a PNG diagrams showing relationship and<br>dependencies between Terraform resource in your<br>configuration/code |

| Terraform Console(Test out Terraform interpolations)        |                                                                                                   |
|-------------------------------------------------------------|---------------------------------------------------------------------------------------------------|
| Command                                                     | What does it do?                                                                                  |
| echo 'join(",",["foo","bar"])'   terraform console          | echo an expression into terraform console and see its expected result as output                   |
| echo '1 + 5'   terraform console                            | Terraform console also has an interactive CL1 just enter<br>"terraform console"                   |
| echo "aws_instance.my_ec2.public_ip"   terraform<br>console | display the Public IP against the "my_ec2" Terraform resource as seen in the Terraform state file |

| Terraform Taint/Untaint               |                                                                                                |
|---------------------------------------|------------------------------------------------------------------------------------------------|
| Command                               | What does it do?                                                                               |
| terraform taint aws_instance.my_ec2   | taints resource to be recreated on next apply                                                  |
| terraform untaint aws_instance.my_ec2 | Remove taint from a resource                                                                   |
| terraform force-unlock LOCK_ID        | forcefully unlock a locked state file, LOCK_ID provided when locking the State file beforehand |

| Terraform Cloud  |                                                                   |
|------------------|-------------------------------------------------------------------|
| Command          | What does it do?                                                  |
| terraform login  | obtain and save API token for Terraform cloud                     |
| terraform logout | Log out of Terraform Cloud, defaults to hostname app.terraform.io |

| Main | commands:                                                     |
|------|---------------------------------------------------------------|
| *    | init: Prepare your working                                    |
| *    | directory for other commands validate: Check whether the      |
| *    | configuration is valid plan: Show changes required by         |
| *    | the current configuration apply: Create or update             |
| *    | <pre>infrastructure destroy: Destroy previously-created</pre> |
|      | infrastructure                                                |

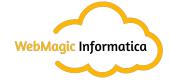